**new/usr/src/cmd/printf/printf.c <sup>1</sup> \*\*\*\*\*\*\*\*\*\*\*\*\*\*\*\*\*\*\*\*\*\*\*\*\*\*\*\*\*\*\*\*\*\*\*\*\*\*\*\*\*\*\*\*\*\*\*\*\*\*\*\*\*\*\*\*\*\* 12863 Thu May 8 09:00:23 2014new/usr/src/cmd/printf/printf.c 4854 printf(1) doesn't support %b and \c properly \*\*\*\*\*\*\*\*\*\*\*\*\*\*\*\*\*\*\*\*\*\*\*\*\*\*\*\*\*\*\*\*\*\*\*\*\*\*\*\*\*\*\*\*\*\*\*\*\*\*\*\*\*\*\*\*\*\***<sup>1</sup> /\* 2 \* Copyright 2014 Garrett D'Amore <garrett@damore.org><br>3 \* Copyright 2010 Nexenta Systems. Inc. All rights re <sup>3</sup> \* Copyright 2010 Nexenta Systems, Inc. All rights reserved.  $\frac{4}{5}$  \* Copyright (c) 1989, 1993  $5 *$  The Regents of the University of California. All rights reserved.<br>6  $*$ <sup>6</sup> \* <sup>7</sup> \* Redistribution and use in source and binary forms, with or without 8 \* modification, are permitted provided that the following conditions<br>9 \* are met: <sup>9</sup> \* are met: <sup>10</sup> \* 1. Redistributions of source code must retain the above copyright <sup>11</sup> \* notice, this list of conditions and the following disclaimer. 12  $*$  2. Redistributions in binary form must reproduce the above copyright  $*$  notice, this list of conditions and the following disclaimer in the 13 \* notice, this list of conditions and the following disclaimer in the 14 \* documentation and/or other materials provided with the distribution documentation and/or other materials provided with the distribution. 15  $*$  4. Neither the name of the University nor the names of its contributors<br>16  $*$  may be used to endorse or promote products derived from this software 16 \* may be used to endorse or promote products derived from this software<br>17 \* without specific prior written permission. 17 \* without specific prior written permission.<br>18 \* 18 \*<br>19 \* THIS SOFTWARE IS PROVIDED BY THE REGENTS AND CONTRIBUTORS ''AS IS'' AND<br>20 \* INTERNATIONAL OF THE THE MILDERNITH CONTRIBUTOR TO THE TOWN THE TOP THE THE 20 \* ANY EXPRESS OR IMPLIED WARRANTIES, INCLUDING, BUT NOT LIMITED TO, THE<br>21 \* IMPLIED WARRANTIES OF MERCHANTABILITY AND FITNESS FOR A PARTICULAR PURPOSE<br>21 \* IMPLIEGGI INCLUSION OF MERCHANTAGILITY PROGRAM SO CONTRIDUCILA <sup>22</sup> \* ARE DISCLAIMED. IN NO EVENT SHALL THE REGENTS OR CONTRIBUTORS BE LIABLE <sup>23</sup> \* FOR ANY DIRECT, INDIRECT, INCIDENTAL, SPECIAL, EXEMPLARY, OR CONSEQUENTIAL <sup>24</sup> \* DAMAGES (INCLUDING, BUT NOT LIMITED TO, PROCUREMENT OF SUBSTITUTE GOODS <sup>25</sup> \* OR SERVICES; LOSS OF USE, DATA, OR PROFITS; OR BUSINESS INTERRUPTION) <sup>26</sup> \* HOWEVER CAUSED AND ON ANY THEORY OF LIABILITY, WHETHER IN CONTRACT, STRICT<br>27 \* LIABILITY, OR TORT (INCLUDING NEGLIGENCE OR OTHERWISE) ARISING IN ANY WAY <sup>27</sup> \* LIABILITY, OR TORT (INCLUDING NEGLIGENCE OR OTHERWISE) ARISING IN ANY WAY <sup>28</sup> \* OUT OF THE USE OF THIS SOFTWARE, EVEN IF ADVISED OF THE POSSIBILITY OF <sup>29</sup> \* SUCH DAMAGE.  $30 * /$ <sup>32</sup> #include <sys/types.h> <sup>34</sup> #include <err.h> <sup>35</sup> #include <errno.h> <sup>36</sup> #include <inttypes.h> <sup>37</sup> #include <limits.h> <sup>38</sup> #include <stdio.h> <sup>39</sup> #include <stdlib.h> <sup>40</sup> #include <string.h> <sup>41</sup> #include <unistd.h> <sup>42</sup> #include <alloca.h> <sup>43</sup> #include <ctype.h> <sup>44</sup> #include <locale.h> <sup>45</sup> #include <note.h> 47 #define warnx1(a, b, c) warnx(a)<br>48 #define warnx2(a, b, c) warnx(a, b) 48 #define warnx2(a, b, c) warnx(a, b)<br>49 #define warnx3(a, b, c) warnx(a, b, c) 49 #define warnx $3(a, b, c)$ 51 #define PTRDIFF(x, y)  $((\text{uintptr}_t)(x) - (\text{uintptr}_t)(y))$ 53 #define  $(x)$  qettext $(x)$ 55 #define PF(f, func) do {<br>56 char \*b = NULL;<br>56 char \*b = NULL; 57 if (havewidth)<br>58 if (haveprec) <sup>58</sup> if (haveprec) \ <sup>59</sup> (void) asprintf(&b, f, fieldwidth, precision, func); \ <sup>60</sup> else \ <sup>61</sup> (void) asprintf(&b, f, fieldwidth, func); \

**new/usr/src/cmd/printf/printf.c <sup>2</sup>** <sup>62</sup> else if (haveprec) \ <sup>63</sup> (void) asprintf(&b, f, precision, func); \ 64 else  $(void)$  asprintf(&b, f, func);  $\setminus$ 66 if (b) {<br>  $(void)$  fputs(b, stdout);  $\setminus$  $\begin{array}{c} 68 \\ 68 \end{array}$  free(b);  $69 \hspace{1cm} \rightarrow \hspace{1cm} \backslash$ <br>70 \_NOTE(CONSTCOND) } while (0) 72 static int asciicode(void);<br>73 static char \*doformat(char \*. 73 static char  $*$ doformat(char  $*$ , int  $*$ );<br>74 static int escape(char  $*$  int size 74 static int escape(char  $*$ , int, size\_t  $*$ );<br>75 static int qetchr(void); 75 static int getchr(void);<br>76 static int getfloating(ld) 76 static int getfloating(long double  $*$ , int);<br>77 static int getint(int  $*$ ); 77 static int  $\frac{1}{2}$  getint(int<sup>\*</sup>);<br>78 static int qetnum(intmax\_i  $getnum(intmax_t * , uintmax_t * , int);$ 79 static const char<br> $\sum_{x=1}^{\infty}$ 80 \*getstr(void);<br>81 static char \*mknum(char \*,  $*\text{mknum}(\text{char } *, \text{char});$ <br>usage(void); 82 static void <sup>84</sup> static const char digits[] = "0123456789"; <sup>86</sup> static int myargc; 87 static char \*\*myarqv; <sup>88</sup> static char \*\*gargv; <sup>89</sup> static char \*\*maxargv; <sup>91</sup> int <sup>92</sup> main(int argc, char \*argv[])  $\begin{array}{c} 93 \\ 94 \end{array}$ <sup>94</sup> size\_t len; **int end, rval;** 959595 int chopped, end, rval;<br>96 char \*format. \*fmt. \*st char \*format, \*fmt, \*start; 98 (void) setlocale(LC\_ALL, "");  $100 \quad \text{argv++};$ <br> $101 \quad \text{argv--};$  $\arcc-$ ;  $\frac{103}{104}$ 104 \* POSIX says: Standard utilities that do not accept options,<br>105 \* but that do accept operands, shall recognize "--" as a 105  $*$  but that do accept operands, shall recognize " $-$ " as a 106  $*$  first argument to be discarded. 106 \* first argument to be discarded.<br>107 \*/ <sup>107</sup> \*/ <sup>108</sup> if (argc && strcmp(argv[0], "--") == 0) {  $\arg c - i$ <br>110  $\arg c + i$ 110  $\begin{array}{c} \text{array} + i \\ 111 \end{array}$ <sup>111</sup> } <sup>113</sup> if (argc < 1) {  $114$  usage();<br> $115$  return (  $return (1);$ <sup>116</sup> } <sup>118</sup> /\* 119 \* Basic algorithm is to scan the format string for conversion<br>120 \* specifications -- once one is found, find out if the field 120  $*$  specifications -- once one is found, find out if the field<br>121  $*$  width or precision is a '\*'; if it is gather up value Mo 121 \* width or precision is a '\*'; if it is, gather up value. Note,<br>122 \* format strings are reused as necessary to use up the provided 122 \* format strings are reused as necessary to use up the provided<br>123 \* arguments, arguments of zero/null string are provided to use 123 \* arguments, arguments of zero/null string are provided to use<br>124 \* up the format string. 124  $*$  up the format string.<br>125  $*$ / <sup>125</sup> \*/ 126 fmt = format =  $*$ argv;

## **new/usr/src/cmd/printf/printf.c**

 **<sup>3</sup>** 127 **(void) escape(fmt, 1, &len); /\* backslash interpretation \*/** 127127 chopped = escape(fmt, 1, &len); /\* backslash interpretation \*/<br>128 mrs1 = end = 0: 128  $\text{rval} = \text{end} = 0;$ <br>129  $\text{aray} = \text{taray};$  $gary = +4argy;$  $131$  for  $(i)$   $\{$ <br>132 max  $maxary = gray;$  $\begin{array}{ccc} 134 & \text{myary} = \text{gary}; \\ 135 & \text{for (mvarac = 0)} \end{array}$ 135 for  $(my \text{ arg } z = 0; \text{ gary } (my \text{ arg } z); myz \text{ arg } z + 136$ <br>  $\frac{136}{2}$ 136  $/*$  nop  $*/$ ;<br>137 start = fmt; <sup>137</sup> start = fmt; <sup>138</sup> while (fmt < format + len) { 139 if  $(fmt[0] == '$ ) 140 (void) fwrite(start, 1, PTRDIFF(fmt, start), stdout); 2 if  $\int_{1}^{\infty} \frac{1}{1} \sinh(1) dx = \int_{1}^{\infty} \frac{1}{1} \sinh(1) dx$ 142143 $/*$  % prints a % \*/ 144 (void) putchar('%'); 145 $fmt$  +=  $2i$ 146 } else { 147 fmt = doformat(fmt, &rval); 148 $if$  (fmt == NULL) 149return  $(1)$ ;<br>end = 0; 150 $\begin{array}{ccc} 0 & \text{end} = 0; \end{array}$ 151 $\frac{1}{2}$ 152 $\begin{cases}\n 152 \\
 153\n \end{cases}$  start = fmt; <sup>153</sup> } else 154 fmt++; <sup>155</sup> if (gargv > maxargv) 156 maxargv = gargv;  $157$  } <sup>158</sup> gargv = maxargv; 160 if (end == 1) {<br>161 warnx1( 161 warnx1(['missing format character"), NULL, NULL);<br>162 162 return (1);<br>163 }  $\frac{163}{164}$  } 164 (void) fwrite(start, 1, PTRDIFF(fmt, start), stdout); 165 **if (!\*gargv)** 165165  $if (choped || !*gary)  
166$  return (rval); <sup>166</sup> return (rval); <sup>167</sup> /\* Restart at the beginning of the format string. \*/  $168$  fmt = format;<br> $169$  end = 1;  $end = 1;$  $\frac{170}{171}$ )<br>/\* NOTREACHED \*/ <sup>172</sup> } <sup>175</sup> static char \* <sup>176</sup> doformat(char \*fmt, int \*rval)  $177$  {<br>178 178 static const char skip1[] = "#'-+ 0";<br>179 int fieldwidth, haveprec, havewidth, n 179 int fieldwidth, haveprec, havewidth, mod\_ldbl, precision;<br>180 char convch, nextch; 180 char convch, nextch;<br>181 char \*start; <sup>181</sup> char \*start; <sup>182</sup> char \*\*fargv;  $183$  char \*dptr;<br> $184$  int 1;  $int 1;$ 186  $start =$ alloca(strlen(fmt) + 1); 188 dptr = start;<br>189  $*_{d}$ ntr++ = ' $*$ ' 189  $*dptr++ = '%';$ <br>190  $*dptr = 0;$ \*dptr =  $0;$ 

#### **new/usr/src/cmd/printf/printf.c<sup>4</sup>**

```
192 fmt++;
194 /* look for "n$" field index specifier */<br>195 1 = strspn(fmt digits):
195 l = \text{strspn}(\text{fmt}, \text{ digits});<br>196 i f ((l > 0) \& \text{f m} \cdot l) =196 if ((1 > 0) \& ( (fmt[1] == '$')) {<br>197 int idx = atoi(fmt);
197 int idx = atoi(fmt);<br>198 if idx \leq m \times ac \}198 if (idx \leq myargc) {<br>
199 qarrow = \&wva199 gargv = \omega gargv = \omega = \omega = \omega = \omega = \omega = \omega = \omega = \omega = \omega = \omega = \omega = \omega = \omega = \omega = \omega = \omega = \omega = \omega = \omega = \omega = \omega = \omega = \omega = \omega = \omega = \omega = \omega = \omega = 
200 } else {
201 gargv = &myargv[myargc];
 202 }
203 if (gargv > maxargv) {<br>204 maxargv = garg
204 maxargv = gargv;
 205 }
206 fmt += 1 + 1;208 /* save format argument */<br>209 farrow fargy = gargy;
209 fary = gary;<br>210 } else {
210 } else {
                          {\rm far}arqv = NULL;
212 }
214 /* skip to field width */<br>215 while (strchr(skip1, *fmt)
215 while \left( \text{strchr}(\text{skip1}, * \text{fmt}) \right) != NULL) {<br>216 \left. \right. *dptr++ = *fmt++:
216 * dptr++ = *fmt++;<br>217 *dptr = 0;
217 \star dptr = 0;<br>218
 218 }
221 if (* fmt == '*') {
 223 fmt++;
224 l = strspn(fmt, digits);
225 if ((1 > 0) \& (int [1] == '5') ) {<br>226 int idx = atoi(fmt);
226 int idx = \text{atoi}(\text{fmt});<br>227 if idx = \text{mvarac}if (idx \leq myargc) {
228228 gargv = \omega gargv = \omega any \omega = \omega = \omega = \omega = \omega = \omega = \omega = \omega = \omega = \omega = \omega = \omega = \omega = \omega = \omega = \omega = \omega = \omega = \omega = \omega = \omega = \omega = \omega = \omega = \omega = \omega = \omega 
                                    } else \cdot\frac{230}{231} gargv = &myargv[myargc];
 \frac{231}{222}232 fmt += 1 + 1;<br>233
 233 }
235 if (getint(&fieldwidth))<br>236 return (NULL);
 236 return (NULL);
237 if (gargv > maxargv) {
238 maxargv = gargv;
 239 }
240 havewidth = 1;
242 *dptr++ = '*';<br>243 *dptr += 0;243 \star dptr = 0;<br>244 } else {
244 } else<br>245
                          hathavewidth = 0;
 247 /* skip to possible '.', get following precision */
248 while (isdigit(*fmt)) {
249 \stardptr++ = \starfmt++;<br>250 \stardptr = 0;
250 *dptr = 0;<br>251 }
 251 }
252 }
254 if (*fmt == '.') {<br>255 (* precisi
255 \frac{7}{256} /* precision present? */
                          fmt++;
```
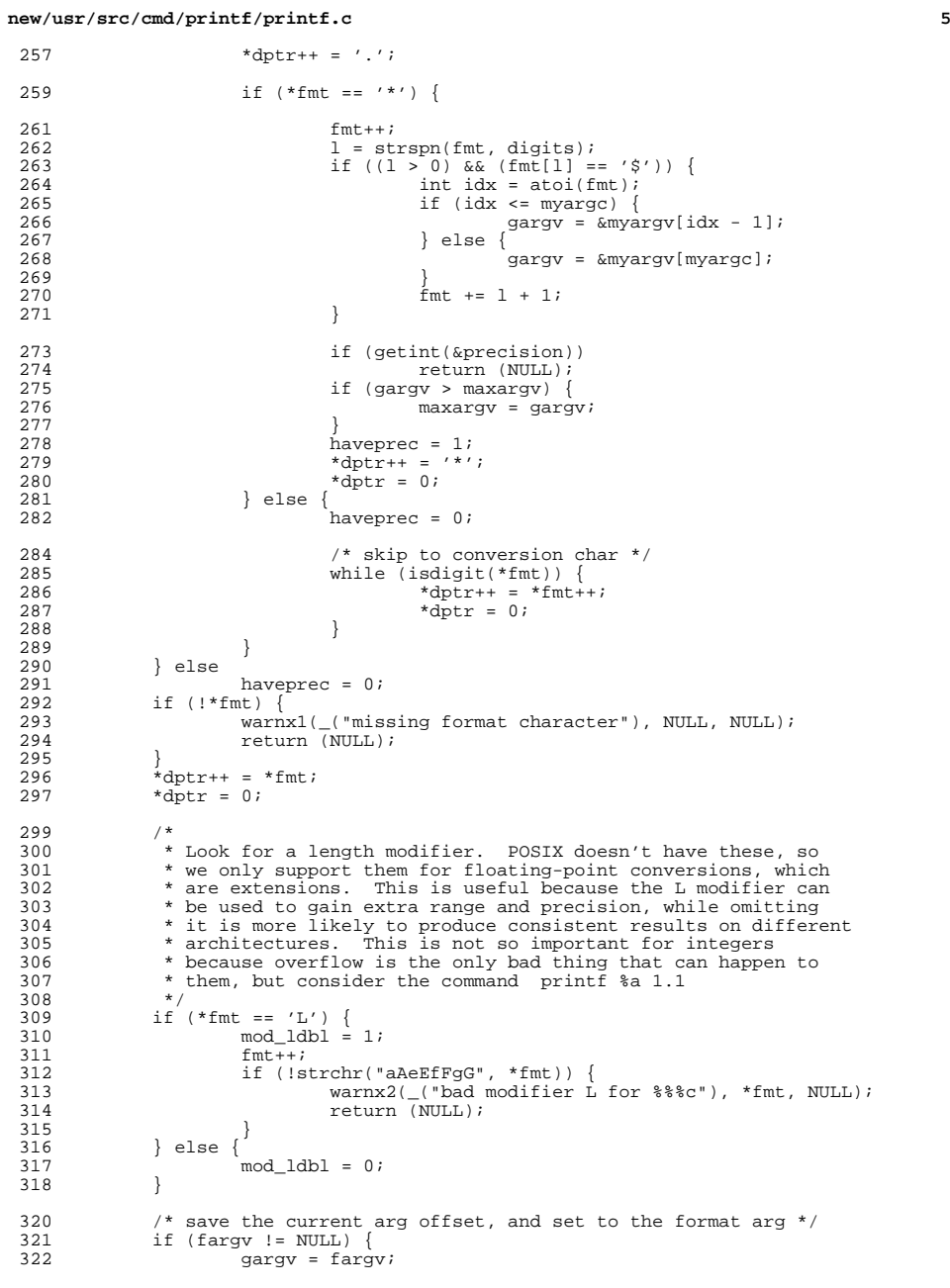

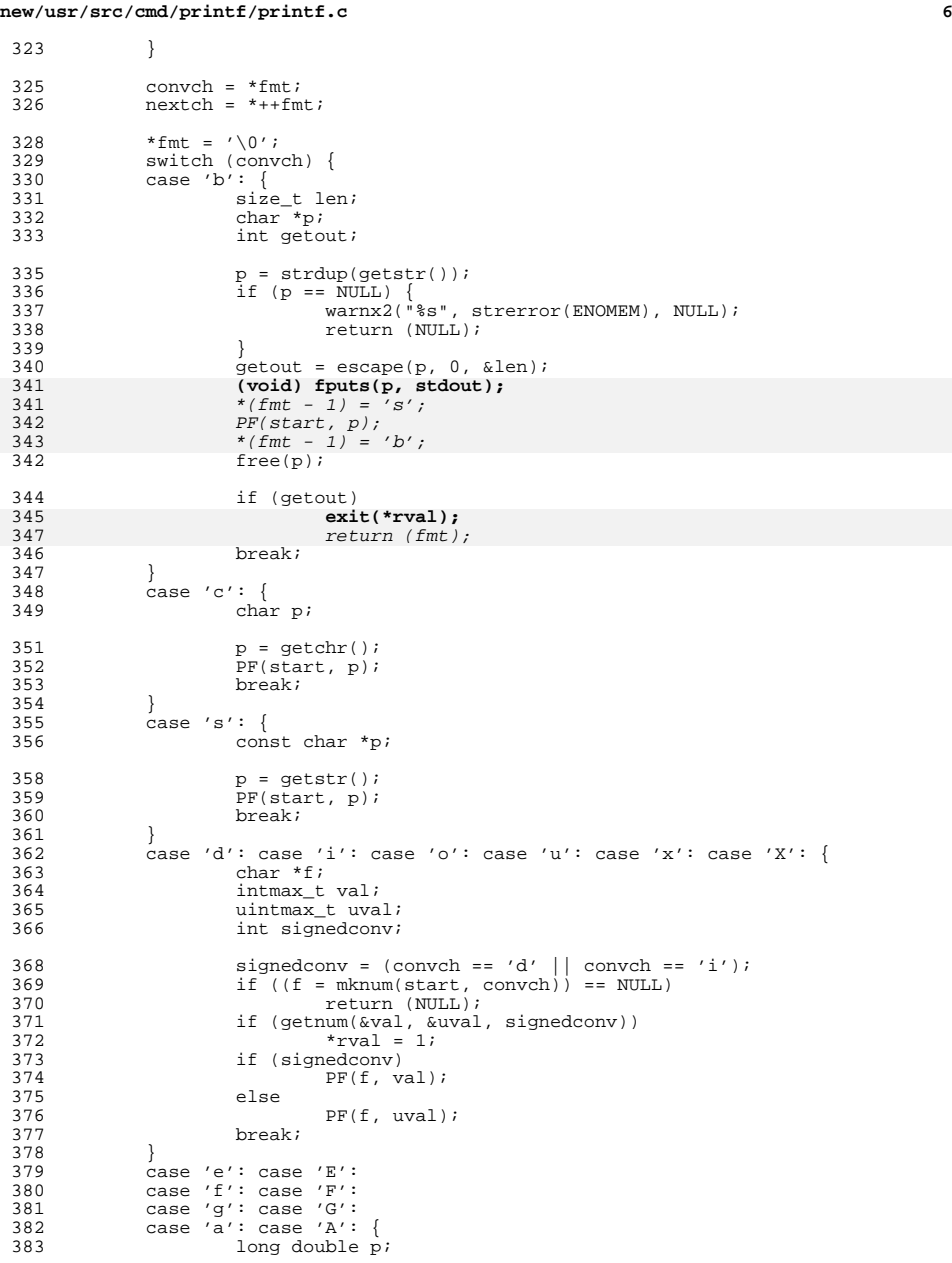

# **new/usr/src/cmd/printf/printf.c**

 **<sup>7</sup>** 385 if (getfloating( $\&p$ , mod\_ldbl))<br>386 \* rval = 1; <sup>386</sup> \*rval = 1; <sup>387</sup> if (mod\_ldbl) 388  $PF(start, p);$ <br>389  $else$ <sup>389</sup> else 390 PF(start, (double)p);<br>391 break; break; 392<br>393  $393$  default:<br> $394$ 394 warnx2(("illegal format character  $c$ "), convch, NULL);<br>395 return (NULL); return (NULL); 396<br>397  $*$ fmt = nextch; 399  $/*$  return the gargv to the next element  $*/$  400 return (fmt); return (fmt); <sup>401</sup> } **\_\_\_\_\_\_unchanged\_portion\_omitted\_**<sup>429</sup> static int <sup>430</sup> escape(char \*fmt, int percent, size\_t \*len)  $431$  {<br>432 432 char \*save, \*store, c;<br>433 int value; int value; 435 for (save = store = fmt; ((c = \*fmt) != 0); ++fmt, ++store) {<br>436 f(c != '\\') { 436 if (c !=  $\sqrt{\ }$ ) {<br>437 **i**  $\frac{1}{2}$  **k**  $\frac{1}{2}$  **k**  $\frac{1}{2}$  **k**  $\frac{1}{2}$  **k**  $\frac{1}{2}$  **k**  $\frac{1}{2}$  **k**  $\frac{1}{2}$ 437  $*$ store = c;<br>438  $\qquad \qquad \text{continue};$ <sup>438</sup> continue; <sup>439</sup> }  $440$  switch  $(*++fmt)$  {<br> $441$  case '\0': 441 case ' $\sqrt{0}$ : /\* EOS, user error \*/<br>442 \*store = '\\':  $442$ <br> $443$ <br> $***$   $* + +$ store = '\\';<br> $**$ <br> $* +$ store = '\0 443  $*+store = \sqrt[3]{0";}$ <br>444  $*len = PTRDTFF(s)$  $*len = \text{PTRDIFF}(\text{store}, \text{save});$ <br>
445  $*len = \text{PTRDIFF}(\text{store}, \text{save});$ <sup>445</sup> return (0); 446 case '\\':  $\frac{7}{14}$  backslash \*/<br>447 case '\'':  $\frac{7}{14}$  single quote 447 case ' $\binom{1}{1}$ :  $\binom{*}{1}$  single quote \*/<br>448 \*store = \*fmt; 448 \*store =  $*fmt$ ;<br>449 break; 450  $case 'a'$ : 450 case 'a':  $\frac{1}{2}$  /\* bell/alert \*/<br>451 \*store = '\a'; 451  $*$ store = '\a';<br>452  $*$ store = '\a';  $453$  case 'b': 453 case 'b':  $\frac{453}{454}$  case 'b':  $\frac{1}{254}$  /\* backspace \*/ 454  $*$ store = '\b';<br>455 hreak; <sup>455</sup> break; <sup>456</sup> case 'c': 457 **if (!percent) {** 458\*store =  $\sqrt{0'i}$ 459 \*len = PTRDIFF(store, save); 460 return (1); 461 **}** 462 $*$ store =  $'c'$ ;<br>break; 463464 case 'f': 464 case 'f':  $\frac{1}{465}$  /\* form-feed \*/<br>465 \*store = '\f'; 465  $*$ store = '\f';<br>466 break; 467 case 'n': 467 case 'n':  $\angle$  /\* newline \*/<br>468 \*store = '\n'; 468  $*$ store = '\n';<br>469 break; 470  $\cos \theta'$ 470 case 'r':  $\frac{1}{471}$  /\* carriage-return \*/ 471  $*$ store = '\r';<br>472 break; 473 case 't': 473 case 't':  $\angle$  /\* horizontal tab \*/<br>474 \*store = '\t';  $474$ <br> $475$ <br> $475$ <br> $475$ <sup>475</sup> break;

#### **new/usr/src/cmd/printf/printf.c <sup>8</sup>** 476 case 'v':  $\frac{1}{477}$  /\* vertical tab \*/ <sup>477</sup> \*store = '\v'; break; 479 /\* octal constant \*/ <sup>480</sup> case '0': case '1': case '2': case '3': 481 case '4': case '5': case '6': case '7':<br> $\frac{482}{c} = (\text{lepercent} \& \sqrt[4]{\text{emt}} = \frac{1}{c})$  ? 482 c = (!percent  $&x^*$  fmt == '0') ? 4 : 3;<br>483 for (value = 0; 483 for (value =  $0;$ <br>484  $c--&\&*fmt$  $c-- 6k$  \*fmt >= '0' && \*fmt <= '7'; ++fmt) { 485value  $<<= 3$ ; 486486 value +=  $*fmt - '0';$ <br>487 } <sup>487</sup> }  $488$  --fmt; <sup>489</sup> if (percent && value == '%') { 490 $*store++ = '$ '; 491491  $*$ store = '%';<br>492  $\bigcup_{p \in \mathbb{R}^n}$ <sup>492</sup> } else 493 \*store = (char)value; <sup>494</sup> break; <sup>495</sup> default: 496  $*$ store =  $*$ fmt;<br>497 break;  $497$  break;<br> $498$  } <sup>498</sup> } <sup>499</sup> }  $500$  \*store =  $\sqrt{0'i}$ <br>501 \*len = PTRDIFF 501  $*len = \text{PTRDIFF}(\text{store}, \text{save});$ <br>502  $\text{return } (0);$ return  $(0)$ ; <sup>503</sup> } **\_\_\_\_\_\_unchanged\_portion\_omitted\_**

**new/usr/src/test/Makefile<sup>1</sup>**

### **\*\*\*\*\*\*\*\*\*\*\*\*\*\*\*\*\*\*\*\*\*\*\*\*\*\*\*\*\*\*\*\*\*\*\*\*\*\*\*\*\*\*\*\*\*\*\*\*\*\*\*\*\*\*\*\*\*\***

 **613 Thu May 8 09:00:23 2014new/usr/src/test/Makefile 4854 printf(1) doesn't support %b and \c properly \*\*\*\*\*\*\*\*\*\*\*\*\*\*\*\*\*\*\*\*\*\*\*\*\*\*\*\*\*\*\*\*\*\*\*\*\*\*\*\*\*\*\*\*\*\*\*\*\*\*\*\*\*\*\*\*\*\*** # # This file and its contents are supplied under the terms of the # Common Development and Distribution License ("CDDL"), version 1.0. # You may only use this file in accordance with the terms of version <sup>5</sup> # 1.0 of the CDDL. <sup>6</sup> # # A full copy of the text of the CDDL should have accompanied this <sup>8</sup> # source. A copy of the CDDL is also available via the Internet at # http://www.illumos.org/license/CDDL. # # # Copyright (c) 2012 by Delphix. All rights reserved. **# Copyright 2014 Garrett D'Amore <garrett@damore.org>** #

.PARALLEL: \$(SUBDIRS)

**SUBDIRS = os-tests test-runner util-tests zfs-tests**

SUBDIRS = os-tests test-runner zfs-tests

include Makefile.com

**new/usr/src/test/util-tests/tests/printf/printf\_test.ksh**

## **\*\*\*\*\*\*\*\*\*\*\*\*\*\*\*\*\*\*\*\*\*\*\*\*\*\*\*\*\*\*\*\*\*\*\*\*\*\*\*\*\*\*\*\*\*\*\*\*\*\*\*\*\*\*\*\*\*\***

 **4477 Thu May 8 09:00:23 2014 new/usr/src/test/util-tests/tests/printf/printf\_test.ksh4854 printf(1) doesn't support %b and \c properly \*\*\*\*\*\*\*\*\*\*\*\*\*\*\*\*\*\*\*\*\*\*\*\*\*\*\*\*\*\*\*\*\*\*\*\*\*\*\*\*\*\*\*\*\*\*\*\*\*\*\*\*\*\*\*\*\*\***

**\_\_\_\_\_\_unchanged\_portion\_omitted\_**

 $28 \text{ test\_fail}()$  {<br>29 print print "TEST FAIL:  $${1}:$   $${2}"$  **exit -1**  $30#$  $ext -1$ **\_\_\_\_\_\_unchanged\_portion\_omitted\_**

typeset -A tests=()

 typeset -A tests[01]=() tests[01][desc]="hexadecimal lowercase" tests[01][format]='%04x' tests[01][args]="255" tests[01][result]="00ff" typeset -A tests[02]=() tests[02][desc]="hexadecimal 32-bit" tests[02][format]='%08x' tests[02][args]='65537' tests[02][result]=00010001 typeset -A tests[03]=() tests[03][desc]="multiple arguments" tests[03][format]='%d %s ' tests[03][args]="1 one 2 two 3 three" tests[03][result]='1 one 2 two 3 three ' typeset -A tests[04]=() tests[04][desc]="variable position parameters" tests[04][format]='%2\$s %1\$d ' tests[04][args]="1 one 2 two 3 three" tests[04][result]='one 1 two 2 three 3 ' typeset -A tests[05]=() tests[05][desc]="width" tests[05][format]='%10s' tests[05][args]="abcdef" 76 tests $[05]$ [result]=' typeset -A tests[06]=() tests[06][desc]="width and precision" tests[06][format]='%10.3s' tests[06][args]="abcdef" tests[06][result]=' abc' typeset -A tests[07]=() tests[07][desc]="variable width and precision" tests[07][format]='%\*.\*s' 87 tests[07][args]="10 3 abcdef"<br>88 tests[07][result]=' abc'  $88 \text{ tests[07]}[\text{result}] = '$  typeset -A tests[08]=() tests[08][desc]="variable position width and precision" tests[08][format]='%2\$\*1\$.\*3\$s' 93 tests[08][args]="10 abcdef 3"<br>94 tests[08][result]=' abc' 94 tests[08][ $result$ ]=' typeset -A tests[09]=()

**h** 1

 tests[09][desc]="multi variable position width and precision" tests[09][format]='%2\$\*1\$.\*3\$s' 99 tests[09][args]="10 abcdef 3 5 xyz 1"<br>100 tests[09][result]=' abc x' 100 tests $[09]$ [result]=' 102 typeset  $-A$  tests $[10] = ()$  tests[10][desc]="decimal from hex" tests[10][format]='%d ' tests[10][args]="0x1000 0XA" tests[10][result]='4096 10 ' typeset -A tests[11]=() tests[11][desc]="negative dec (64-bit)" 110 tests[11][format]= $\frac{8}{3}x'$  tests[11][args]="-1" tests[11][result]='ffffffffffffffff' typeset -A tests[12]=() tests[12][desc]="float (basic)" tests[12][format]='%f' tests[12][args]="3.14" tests[12][result]='3.140000' 120 typeset  $-A$  tests $[12]=()$  tests[12][desc]="float precision" tests[12][format]='%.2f' tests[12][args]="3.14159" tests[12][result]='3.14' 126 typeset  $-A$  tests $[13]=()$  tests[13][desc]="left justify" tests[13][format]='%-5d' tests[13][args]="45" tests[13][result]='45 ' typeset -A tests[14]=() tests[14][desc]="newlines" tests[14][format]='%s\n%s\n%s' tests[14][args]="one two three" tests[14][result]='one two three' typeset -A tests[15]=() tests[15][desc]="embedded octal escape" tests[15][format]='%s\41%s' tests[15][args]="one two" tests[15][result]='one!two' **typeset -A tests[16]=() tests[16][desc]="backslash string (%b)" tests[16][format]='%b' tests[16][args]='\0101\0102\0103' tests[16][result]='ABC'** # this is not yet supported #typeset -A tests[16]=() #tests[16][desc]="backslash string (%b)" #tests[16][format]='%b' #tests[16][args]='\0101\0102\0103' #tests[16][result]='ABC' **typeset -A tests[17]=() tests[17][desc]="backslash c in %b" tests[17][format]='%b%s' tests[17][args]='\0101\cone two' tests[17][result]='A'**

**new/usr/src/test/util-tests/tests/printf/printf\_test.ksh**

# **new/usr/src/test/util-tests/tests/printf/printf\_test.ksh**

# nor is this

- #typeset -A tests[17]=()
- #tests[17][desc]="backslash c in %b"
- #tests[17][format]='%b%s'
- #tests[17][args]='\0101\cone two'
- #tests[17][result]='A'
- **typeset -A tests[18]=()**
- **tests[18][desc]="backslash octal in format"**
- **tests[18][format]='HI\1120K\0112tabbed\11again'**
- **tests[18][args]=**
- **tests[18][result]='HIJ0K 2tabbed again'**
- **typeset -A tests[19]=()**
- **tests[19][desc]="backslash octal in %b"**
- **tests[19][format]="%b"**
- **tests[19][args]='HI\0112K\011tabbed'**
- **tests[19][result]='HIJK tabbed'**
- **typeset -A tests[20]=()** 171 **tests[20][desc]="numeric %d and ASCII conversions" tests[20][format]='%d '**
- **tests[20][args]="3 +3 -3 \"3 \"+ '-"**
- **tests[20][result]='3 3 -3 51 43 45 '**

#debug=yes

```
178 for i in "\{!t\text{ tests[@]} \}"; do 179 t=test Si
179 t=test_$i<br>180 desc=${tes
180 desc=${tests[$i][desc]}<br>181 format=${tests[$i][form
181 format=${tests[$i][format]}<br>182 args="${tests[$i][args]}"
 182 args="${tests[$i][args]}"
183 result=${tests[$i][result]}
184185
185 test_start $t "${tests[$i][desc]}"
 186 [[ -n "$debug" ]] && echo $PRINTF "$format" "${args[@]}"
187 comp=$($PRINTF "$format" ${args[@]})
188 checkrv $t<br>189 [[-n "$deb
189 [[ -n "$debug" ]] && echo "got [$comp]"
190 good=$result<br>191 compare $t."$
191 compare $t "$comp" "$good"<br>191 compare $t "$comp" "$good"<br>192 test_pass $t
                 test_pass $t
```
done

**h** 3